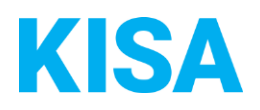

# Konfigurierbare Datenfelder des Online-Antragsassistenten Kindertagesbetreuung beantragen

Nachfolgend beschreiben wir die Möglichkeiten zur individuellen Konfiguration des Online-Antragsassistenten. Um die Datenfelder und Abschnitte nachvollziehen zu können, empfehlen wir Ihnen, die Demoversion des OAA aufzurufen.

Die Demoversion des Online-Antragsassistenten finden Sie hier\*:

- Kindertagespflege, Betreuungsplatz anmelden: <https://amt24dev.sachsen.de/zufi/leistungen/6001884?plz=00001>
- Kindergartenplatz (drei bis sechs Jahre), für eine Kommunale Einrichtung anmelden: <https://amt24dev.sachsen.de/zufi/leistungen/6000402?plz=00001>
- Kindergartenplatz (drei bis sechs Jahre), in einer Einrichtung in freier Trägerschaft anmelden: <https://amt24dev.sachsen.de/zufi/leistungen/6000699?plz=00001>
- Kinderkrippe (Kinder bis drei Jahre), in einer Einrichtung in kommunaler Trägerschaft anmelden: <https://amt24dev.sachsen.de/zufi/leistungen/6000403?plz=00001>

\*Einmalige Registrierung im Amt24DEV-System vorausgesetzt

#### Abschnitt 1. Allgemeine Informationen:

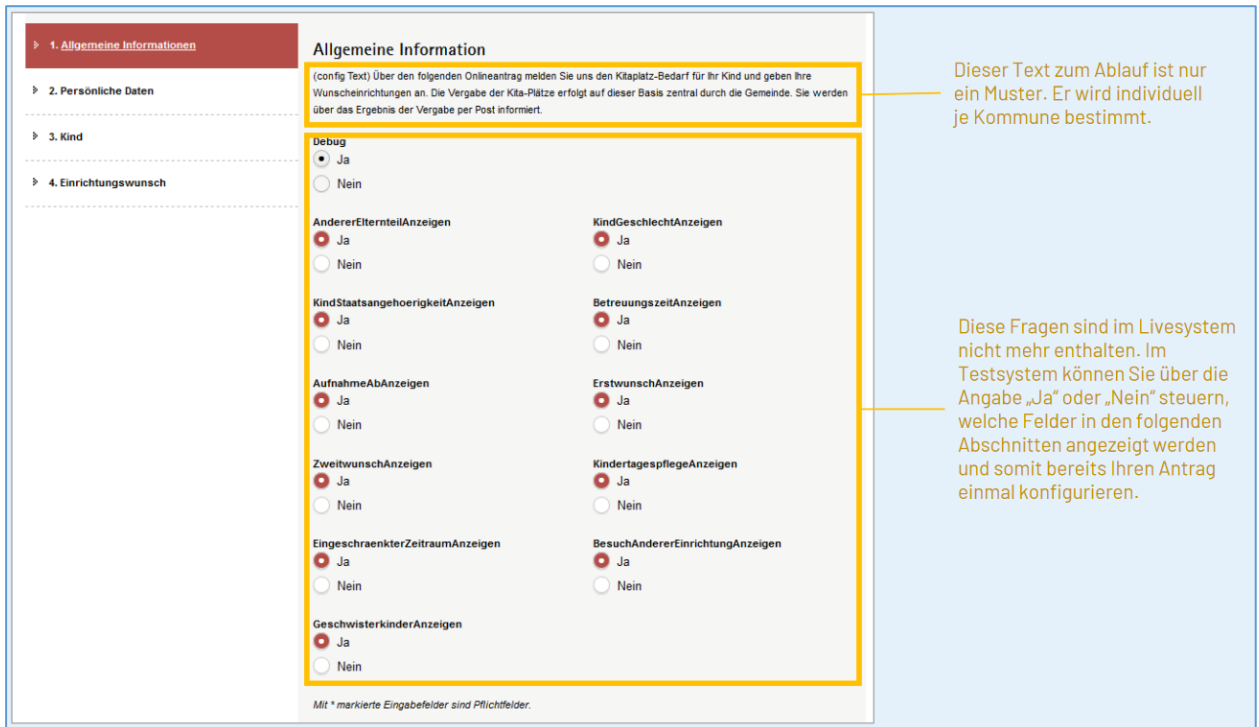

#### **Mustertext:**

*"Über den folgenden Onlineantrag melden Sie uns den Kitaplatz-Bedarf für Ihr Kind und geben Ihre Wunscheinrichtungen an. Die Vergabe der Kita-Plätze erfolgt auf dieser Basis zentral durch die Gemeinde. Sie werden über das Ergebnis der Vergabe per Post informiert."*

Soll der Mustertext angezeigt werden?

☐ Ja ☐ Nein

Bei "Nein", geben Sie bitte einen alternativen Text an: Klicken Sie hier, um Text einzugeben.

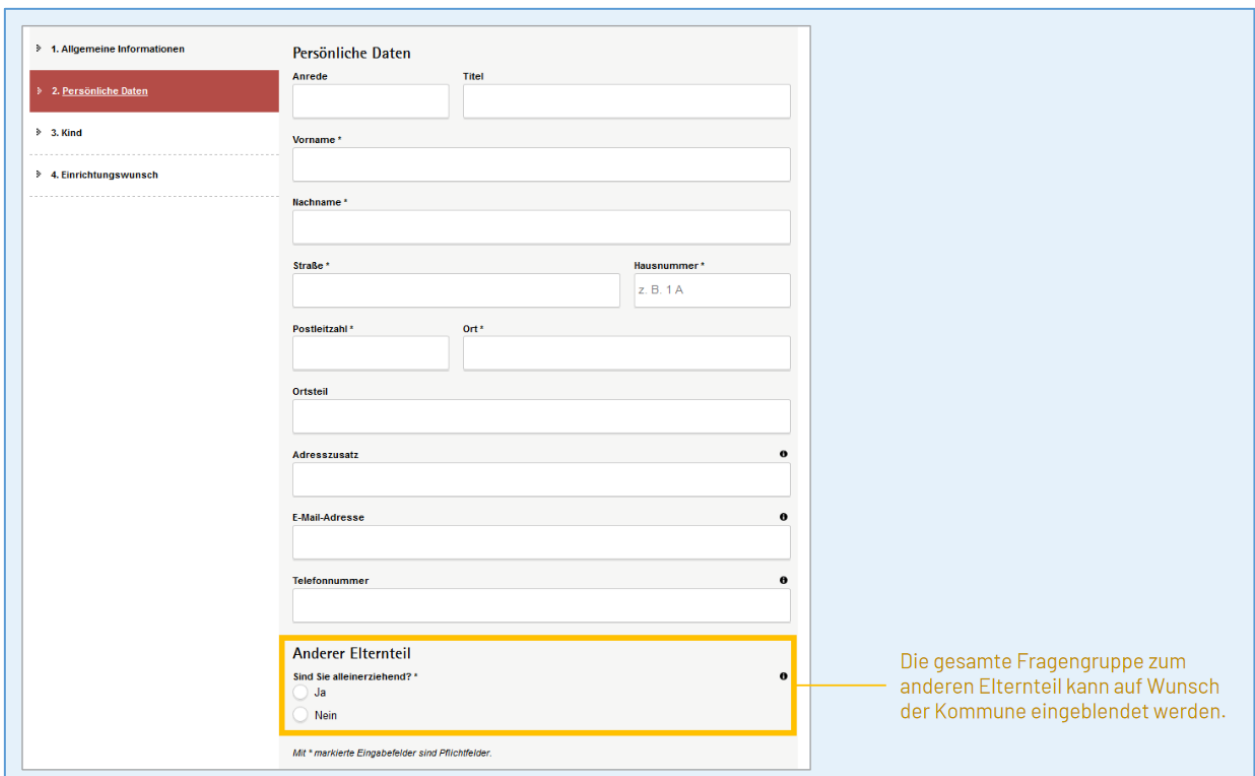

Abschnitt 2. Persönliche Daten:

# **Gruppe "Anderer Elternteil":**

Soll die Gruppe eingeblendet werden? ☐ Ja ☐ Nein

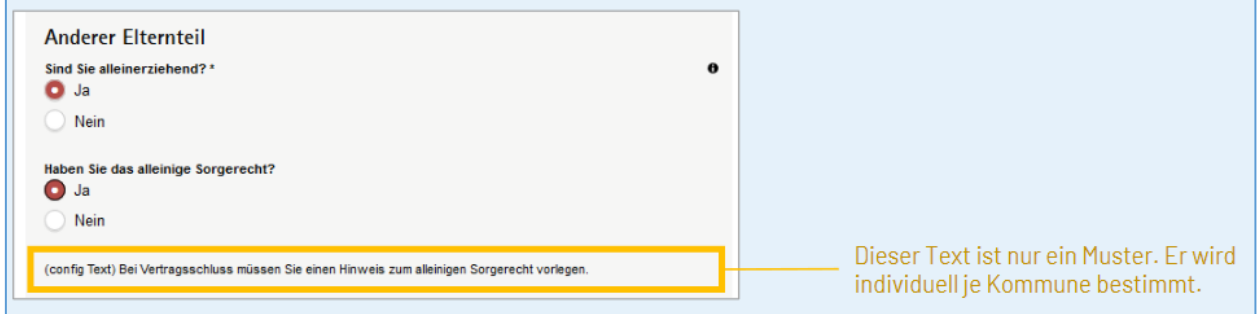

Wenn mit "Ja" beantwortet wird: **Mustertext:**

"Bei Vertragsschluss müssen Sie einen Hinweis zum alleinigen Sorgerecht vorlegen."

Soll der Mustertext angezeigt werden? ☐ Ja ☐ Nein

Bei "Nein", geben Sie bitte einen alternativen Text an: Klicken Sie hier, um Text einzugeben.

# Abschnitt 3. Kind:

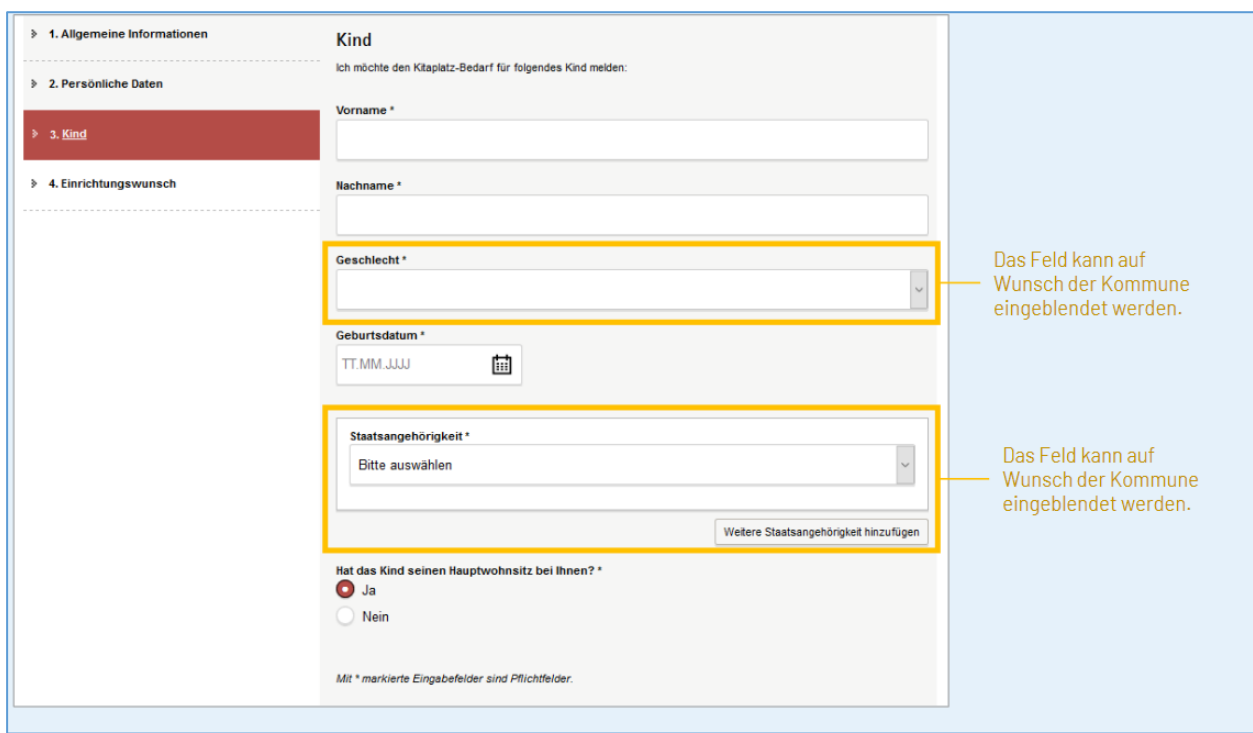

# **Datenfeld "Geschlecht":**

Soll das Feld eingeblendet werden? ☐ Ja ☐ Nein

# <u>Datenfeld "Staatsangehörigkeit":</u>

Soll das Feld eingeblendet werden?

☐ Ja ☐ Nein

Abschnitt 4. Einrichtungswunsch:

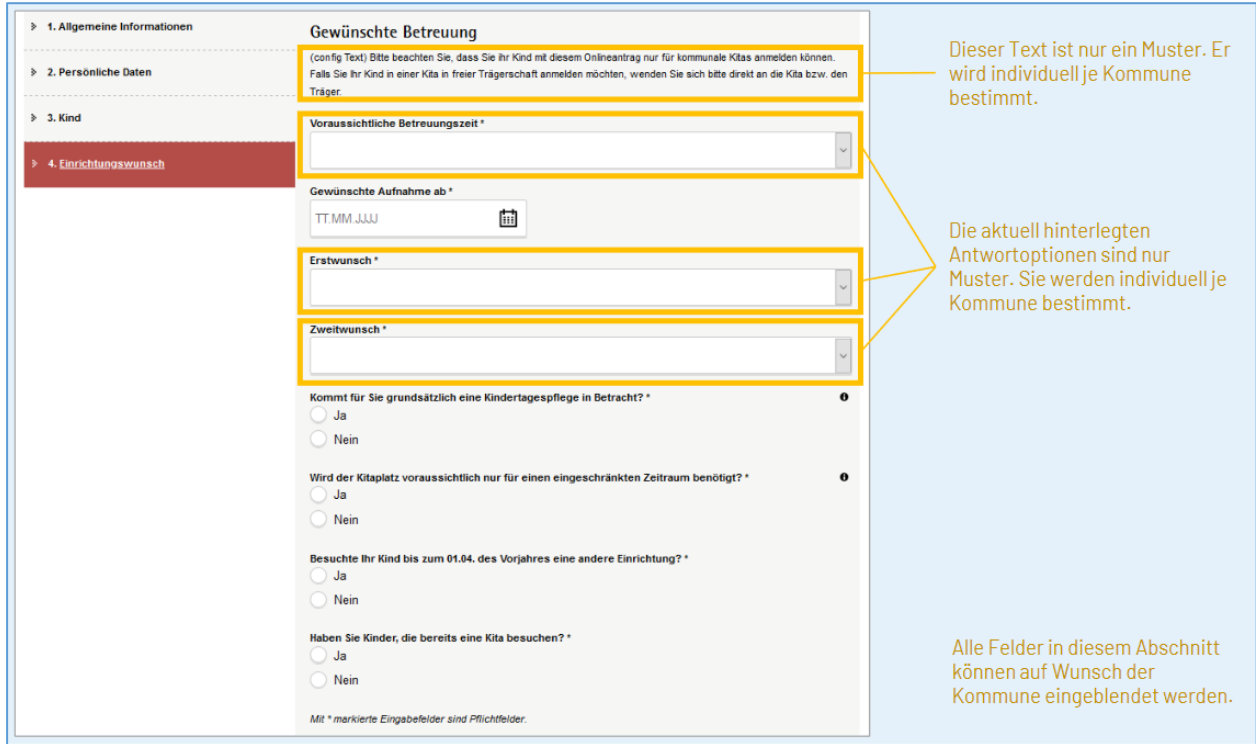

#### **Mustertext zu Beginn des Abschnitts:**

"Bitte beachten Sie, dass Sie Ihr Kind mit diesem Onlineantrag nur für kommunale Kitas anmelden können. Falls Sie Ihr Kind in einer Kita in freier Trägerschaft anmelden möchten, wenden Sie sich bitte direkt an die Kita bzw. den Träger."

Soll der Mustertext angezeigt werden? ☐ Ja ☐ Nein

Bei "Nein", geben Sie bitte einen alternativen Text an: Klicken Sie hier, um Text einzugeben.

#### **Datenfeld "Voraussichtliche Betreuungszeit"**

Soll das Feld eingeblendet werden? ☐ Ja ☐ Nein

Bei "Ja", geben Sie bitte die in Ihrer Kommune angebotenen Betreuungszeiten an:

Klicken Sie hier, um Text einzugeben.

## **Datenfeld "Gewünschte Aufnahme ab"**

Soll das Feld eingeblendet werden? ☐ Ja ☐ Nein

# **Datenfeld ..Erstwunsch"**

Soll das Feld eingeblendet werden? ☐ Ja ☐ Nein

Bei "Ja", geben Sie bitte die in Ihrer Kommune zur Auswahl stehenden Kitas an: Klicken Sie hier, um Text einzugeben.

#### **Datenfeld "Zweitwunsch"**

Soll das Feld eingeblendet werden? ☐ Ja ☐ Nein

#### **Datenfeld "Kommt für Sie grundsätzlich eine Kindertagespflege in Betracht?"**

Soll das Feld eingeblendet werden? ☐ Ja ☐ Nein

#### **Datenfeld "Wird der Kitaplatz voraussichtlich nur für einen eingeschränkten Zeitraum benötigt?"**

Soll das Feld eingeblendet werden? ☐ Ja ☐ Nein

#### **Datenfeld "Besuchte Ihr Kind bis zum 01.04. des Vorjahres eine andere Einrichtung?"**

Soll das Feld eingeblendet werden? ☐ Ja ☐ Nein

#### **Datenfeld "Haben Sie Kinder, die bereits eine Kita besuchen?"**

Soll das Feld eingeblendet werden? ☐ Ja ☐ Nein